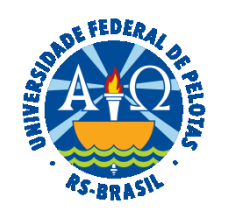

#### **UNIVERSIDADE FEDERAL DE PELOTAS**

### **BASE DE CONHECIMENTO**

# INTERRUPÇÃO DE FÉRIAS

#### **QUE ATIVIDADE É?**

Solicitação de interrupção de férias.

#### **QUEM FAZ?**

O Núcleo de Benefícios (NUB) da Coordenação de Administração de Pessoal (CAP) da Pró-Reitoria de Gestão de Pessoas (PROGEP).

#### **COMO SE FAZ? POSSUI FLUXO JÁ MAPEADO?**

A chefia imediata deverá abrir processo do tipo "Pessoal: Férias". Deverá preencher e assinar o formulário "PROGEP Interrupção de Férias", solicitando ciência do(a) servidor(a) e enviando o processo ao Núcleo de Benefícios (NUB).

O NUB analisará a possibilidade de inclusão no sistema da interrupção solicitada e da justificativa apresentada, devolvendo no caso de impossibilidade e/ou considerando a justificativa insuficiente. Havendo a possibilidade de interrupção, o NUB irá elaborar minuta de portaria no SIPPAG (Sistema Integrado de Protocolo, Pagamento e Gestão), que encaminhará automaticamente para o(a) Pró-Reitor(a) para assinatura.

O(A) Pró-Reitor(a) assinará a portaria, onde o SIPPAG anexará a mesma no processo SEI correspondente.

O NUB incluirá a interrupção no sistema SIAPE e no AFD, e após enviará Despacho à unidade do(a) servidor(a) para ciência.

**Obs.:** Casos previsíveis: enviar a solicitação com, no máximo, 2 (dois) dias de antecedência.

## **QUE INFORMAÇÕES/CONDIÇÕES SÃO NECESSÁRIAS?**

A justificativa deve corresponder a uma das situações previstas no art.80, da Lei nº 8.112/1990; o(a) servidor(a) deve usufruir pelo menos 1 (um) dia de férias da parcela que será interrompida e o restante do período interrompido deverá ser gozado de uma só vez.

#### **QUAIS DOCUMENTOS SÃO NECESSÁRIOS?**

Formulário (No SEI, em "Gerar Documento", escolha a opção "PROGEP Interrupção de Férias").

#### **QUAL É A BASE LEGAL?**

[Lei Nº 8.112, de 11 de dezembro de 1990](http://www.planalto.gov.br/ccivil_03/LEIS/L8112compilado.htm) [Orientação Normativa SRH nº 2, de 23 de fevereiro de 2011](https://legis.sigepe.planejamento.gov.br/legis/detalhar/8375) [Portaria UFPel Nº 1, de 02 de Janeiro de 2019](https://sei.ufpel.edu.br/sei/publicacoes/controlador_publicacoes.php?acao=publicacao_visualizar&id_documento=472528&id_orgao_publicacao=0)

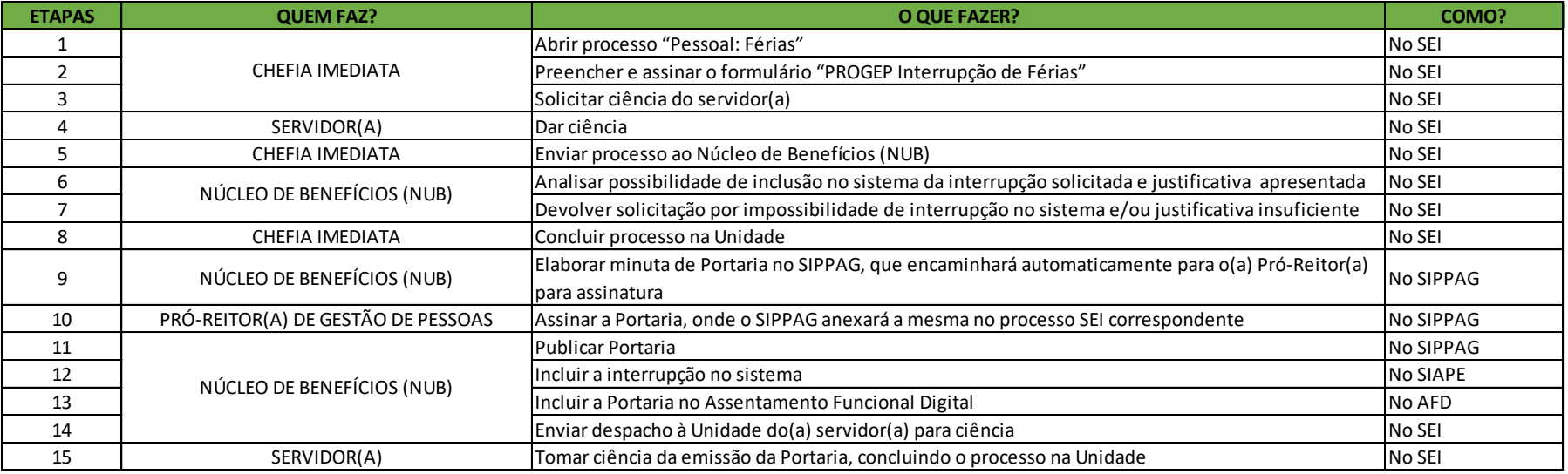

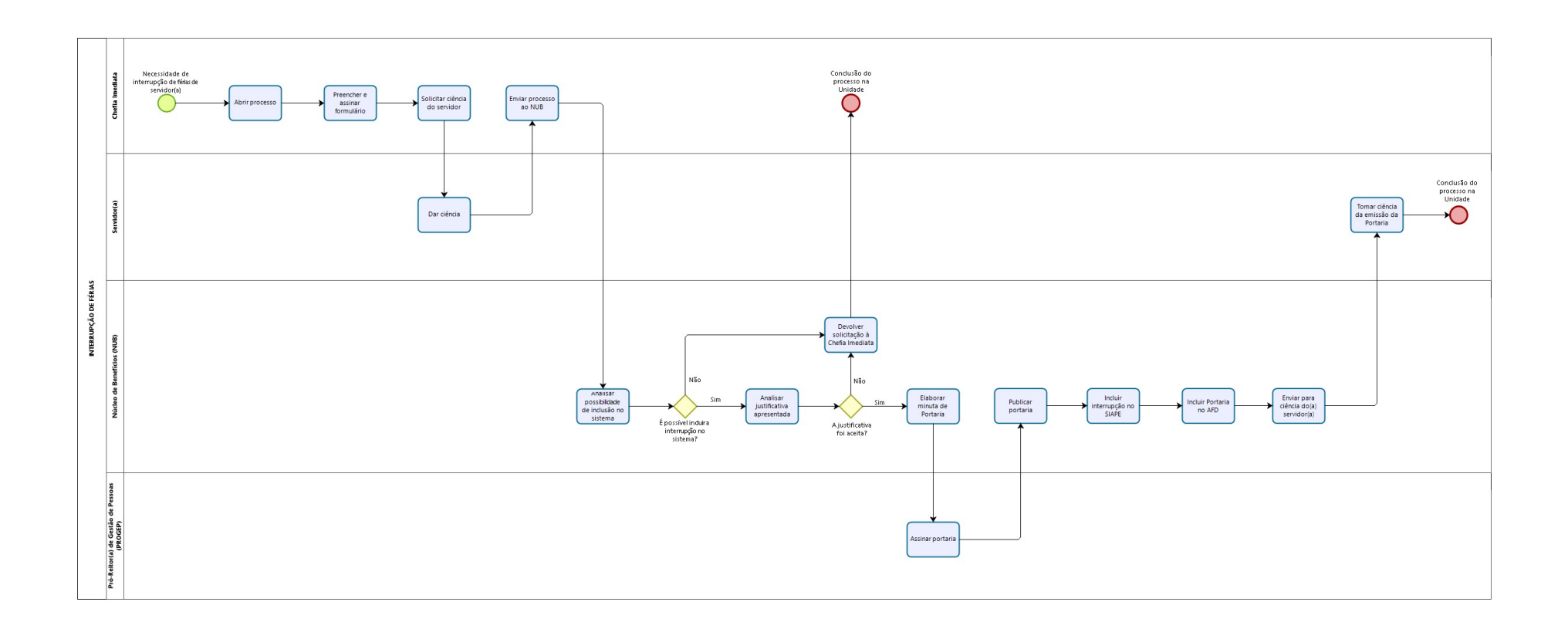

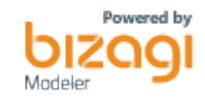